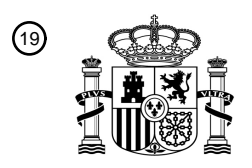

OFICINA ESPAÑOLA DE PATENTES Y MARCAS

ESPAÑA

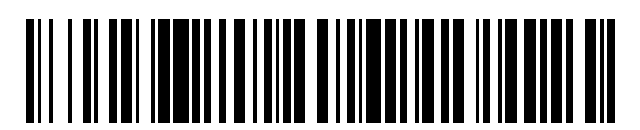

<sup>11</sup> **2 642 263** Número de publicación:

 $(51)$  Int. CI.: *G06F 3/01* (2006.01) *G02B 27/34* (2006.01) *G06F 3/0484* (2013.01) *H04N 21/4728* (2011.01) *H04N 21/6587* (2011.01)

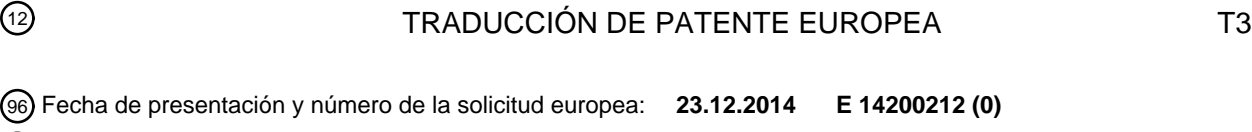

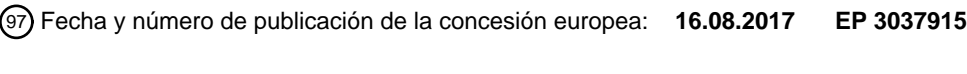

### 54 Título: **Control de contenido de realidad virtual**

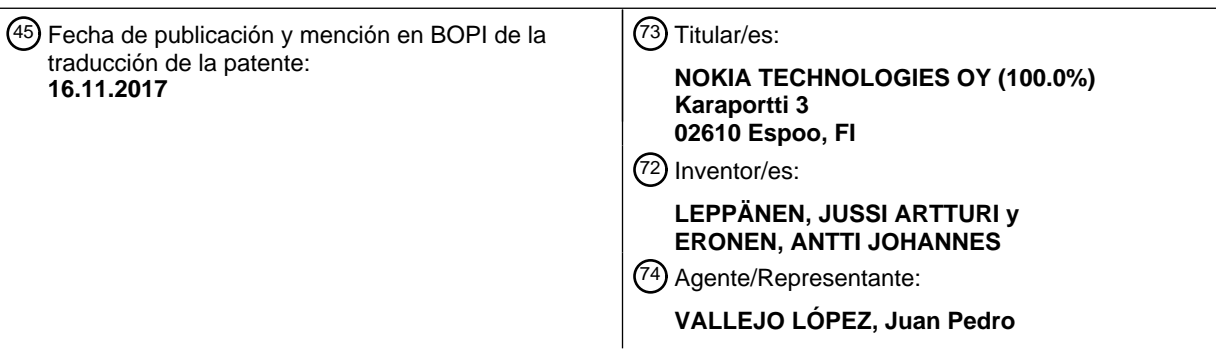

Aviso:En el plazo de nueve meses a contar desde la fecha de publicación en el Boletín Europeo de Patentes, de la mención de concesión de la patente europea, cualquier persona podrá oponerse ante la Oficina Europea de Patentes a la patente concedida. La oposición deberá formularse por escrito y estar motivada; sólo se considerará como formulada una vez que se haya realizado el pago de la tasa de oposición (art. 99.1 del Convenio sobre Concesión de Patentes Europeas).

### **DESCRIPCIÓN**

Control de contenido de realidad virtual

### 5 **Campo tecnológico**

Las realizaciones de la presente invención se refieren a controlar el avance de contenido de realidad virtual. Tal contenido de realidad virtual puede visualizarse, por ejemplo, usando un dispositivo de visualización montado en la cabeza.

### **Antecedentes**

10

La realidad virtual proporciona un entorno simulado por ordenador que simula la presencia de un observador en ese entorno. Un observador puede experimentar, por ejemplo, un entorno de realidad virtual usando un dispositivo de 15 visualización montado en la cabeza que comprende una pantalla estereoscópica.

El documento WO 2013/036237 desvela un método que comprende detectar lo que está mirando un usuario en una pantalla de visualización y responder modificando la reproducción de medios de audio o visuales.

- 20 El documento US 2006/0256133 desvela un sistema que determina si una mirada del usuario cae dentro de un límite espacial predeterminado de un área de visualización de publicidad y reproduce un anuncio basado en vídeo en respuesta a una determinación de este tipo.
- El documento US 2010/0079508 desvela un dispositivo electrónico que tiene capacidades de detección de mirada 25 que permiten que el dispositivo detecte cuándo está mirando un usuario en el dispositivo.

El documento WO 2013/095416 desvela un procesador que determina las características de la interacción de un usuario con una escena de un vídeo de flujo continuo y responde.

### 30 **Breve sumario**

De acuerdo con diversas realizaciones de la invención, pero no necesariamente todas, se proporciona un método, que comprende: determinar al menos una primera región de interés en un primer instante en un contenido de realidad virtual visual que está configurado para extenderse más allá de un campo de visión del observador cuando

- 35 se visualiza el contenido de realidad virtual visual; monitorizar, mientras un observador está visualizando el contenido de realidad virtual visual, si una proporción definida del campo de visión del observador coincide con la primera región de interés en el contenido de realidad virtual visual; controlar el avance del contenido de realidad virtual visual basándose en si la proporción definida del campo de visión del observador coincide con la primera región de interés determinada en el contenido de realidad virtual visual; determinar una nueva segunda región de
- 40 interés, situada fuera del campo de visión del observador mientras el observador está visualizando el contenido de realidad virtual visual, en un segundo instante en el contenido de realidad virtual visual; determinar, mientras el observador está visualizando el contenido de realidad virtual visual, que la proporción definida del campo de visión del observador no coincide con la nueva segunda región de interés en el contenido de realidad virtual visual; y detener el avance de al menos una porción del contenido de realidad virtual visual, que comprende la nueva 45 segunda región de interés, basándose en la determinación de que la proporción definida del campo de visión del observador no coincide con la nueva segunda región de interés en el contenido de realidad virtual visual.

De acuerdo con diversas realizaciones de la invención, pero no necesariamente todas, se proporciona código de programa informático que, cuando se realiza por al menos un procesador, provoca que al menos se realice lo 50 siguiente: determinar al menos una primera región de interés en un primer instante en un contenido de realidad virtual visual que está configurado para extenderse más allá de un campo de visión del observador cuando se visualiza el contenido de realidad virtual visual; monitorizar, mientras un observador está visualizando el contenido de realidad virtual visual, si una proporción definida del campo de visión del observador coincide con la primera región de interés en el contenido de realidad virtual visual; controlar el avance del contenido de realidad virtual visual

- 55 basándose en si la proporción definida del campo de visión del observador coincide con la primera región de interés determinada en el contenido de realidad virtual visual; determinar una nueva segunda región de interés, situada fuera del campo de visión del observador mientras el observador está visualizando el contenido de realidad virtual visual, en un segundo instante en el contenido de realidad virtual visual; determinar, mientras el observador está visualizando el contenido de realidad virtual visual, que la proporción definida del campo de visión del observador no
- 60 coincide con la nueva segunda región de interés en el contenido de realidad virtual visual; y detener el avance de al menos una porción del contenido de realidad virtual visual, que comprende la nueva segunda región de interés, basándose en la determinación de que la proporción definida del campo de visión del observador no coincide con la nueva segunda región de interés en el contenido de realidad virtual visual.
- 65 El código de programa informático puede proporcionarse por un programa informático. El programa informático puede almacenarse en un medio legible por ordenador no transitorio.

De acuerdo con diversas realizaciones de la invención, pero no necesariamente todas, se proporciona un aparato, que comprende: medios para determinar al menos una primera región de interés en contenido de realidad virtual visual que está configurado para extenderse más allá de un campo de visión del observador cuando se visualiza el contenido de realidad virtual visual; medios para monitorizar, mientras un observador está visualizando el contenido

- 5 de realidad virtual visual, si una proporción definida de un campo de visión del observador coincide con la primera región de interés en el contenido de realidad virtual visual; y medios para controlar el avance del contenido de realidad virtual visual basándose en si la al menos una porción definida del campo de visión del observador coincide con la al menos una región de interés determinada en el contenido de realidad virtual visual; medios para determinar una nueva segunda región de interés, situada fuera del campo de visión del observador mientras el observador está
- 10 visualizando el contenido de realidad virtual visual, en un segundo instante en el contenido de realidad virtual visual; medios para determinar, mientras el observador está visualizando el contenido de realidad virtual visual, que la proporción definida del campo de visión del observador no coincide con la nueva segunda región de interés en el contenido de realidad virtual visual; y medios para detener el avance de al menos una porción del contenido de realidad virtual visual, que comprende la nueva segunda región de interés, basándose en la determinación de que la
- 15 proporción definida del campo de visión del observador no coincide con la nueva segunda región de interés en la proporción de contenido de realidad virtual visual de un campo de visión del observador coincide con la al menos una región de interés identificada por el al menos un identificador.

De acuerdo con diversas realizaciones de la invención, pero no necesariamente todas, se proporcionan ejemplos 20 según se reivindican en las reivindicaciones adjuntas.

### **Breve descripción**

Para un mejor entendimiento de diversos ejemplos descritos en la descripción detallada, se hará ahora referencia a 25 modo de ejemplo únicamente a los dibujos adjuntos en los que:

La Figura 1 ilustra un primer aparato en forma de un chip o un conjunto de chips;

La Figura 2 ilustra un segundo aparato en forma de un dispositivo electrónico que comprende el primer aparato ilustrado en la Figura 1;

30 La Figura 3 ilustra un tercer aparato en forma de un chip/conjunto de chips;

La Figura 4 ilustra un cuarto aparato en forma de un dispositivo electrónico que comprende el aparato ilustrado en la Figura 3;

La Figura 5 ilustra un diagrama de flujo de un primer método realizado por el primer y/o segundo aparato;

- La Figura 6 ilustra un diagrama de flujo de un segundo método realizado por el tercer y/o cuarto aparato;
- 35 Las Figuras 7 y 8 ilustran detalles esquemáticos en los que se está creando contenido de realidad virtual; La Figura 9 ilustra una región de interés en un primer instante en un contenido de realidad virtual visual; La Figura 10 ilustra múltiples regiones de interés en un segundo instante en el contenido de realidad virtual visual;
	- La Figura 11 ilustra una región de interés en un tercer instante en el contenido de realidad virtual visual;
- 40 La Figuras 12A y 12B ilustran dos diferentes ejemplos de una proporción definida de un campo de visión de un observador;

La Figura 13 ilustra un diagrama esquemático de un observador que visualiza el contenido de realidad virtual visual en el primer instante en el contenido de realidad virtual visual, como se ilustra esquemáticamente en la Figura 9;

45 La Figura 14 ilustra un observador que visualiza el contenido de realidad virtual visual en el tercer instante en el contenido de realidad virtual visual, como se ilustra esquemáticamente en la Figura 11; y La Figura 15 ilustra esquemáticamente el observador que visualiza el contenido de realidad virtual visual en el tercer instante en el contenido de realidad virtual visual, como se ilustra esquemáticamente en la Figura 11, donde el usuario ha movido su campo de visión con relación a la Figura 14.

### **Descripción detallada**

50

Las realizaciones de la invención se refieren a controlar el avance de contenido de realidad virtual visual basándose en si al menos una proporción definida del campo de visión de un usuario coincide con al menos una región de 55 interés predefinida en el contenido de realidad virtual visual.

La Figura 1 ilustra un aparato 10 que puede ser un chip o un conjunto de chips. El aparato 10 puede formar parte de un dispositivo informático tal como el ilustrado en la Figura 2.

60 El aparato 10 comprende al menos un procesador 12 y al menos una memoria 14. Un único procesador 12 y una única memoria 14 se muestran en la Figura 1 y se analizan a continuación simplemente para fines de ilustración.

El procesador 12 está configurado para leer desde y escribir en la memoria 14. El procesador 12 puede comprender una interfaz de salida mediante la que se emiten datos y/o comandos mediante el procesador 12 y una interfaz de 65 entrada mediante la que se introducen datos y/o comandos al procesador 12.

La memoria 14 se ilustra almacenando un programa informático 17 que comprende instrucciones/código de programa informático 18 que controlan la operación del aparato 10 cuando se cargan en el procesador 12. El procesador 12, leyendo la memoria 14, puede cargar y ejecutar el código de programa informático 18. El código de programa informático 18 proporciona la lógica y rutinas que posibilitan que el aparato 10 realice los métodos 5 ilustrados en la Figura 5 y descritos a continuación. En este sentido, el procesador 12, la memoria 14 y el código de

programa informático 18 proporcionan medios para realizar los métodos ilustrados en la Figura 5 y descritos a continuación.

Aunque la memoria 14 se ilustra como un único componente en la Figura 1, puede implementarse como uno o más 10 componentes separados, algunos o todos los cuales pueden estar integrados y/o se extraíbles y/o pueden proporcionar almacenamiento dinámico/en caché permanente/semi-permanente.

El código de programa informático 18 puede llegar al aparato 10 por cualquier mecanismo de entrega 30 adecuado. El mecanismo de entrega 30 puede ser, por ejemplo, un medio de almacenamiento legible por ordenador no 15 transitorio tal como un disco óptico o una tarjeta de memoria. El mecanismo de entrega 30 puede ser una señal configurada para transferir de manera fiable el código de programa informático 18. El aparato 10 puede provocar la propagación o transmisión del código de programa informático 18 como una señal de datos de ordenador.

La Figura 2 ilustra un segundo aparato 20 en forma de un dispositivo informático que comprende el primer aparato 20 10. El segundo aparato 20 puede ser, por ejemplo, un ordenador personal.

En el ejemplo ilustrado en la Figura 2, el procesador 12 y la memoria 14 están co-ubicados en un alojamiento/cuerpo 27. El segundo aparato 20 puede comprender adicionalmente una pantalla y uno o más dispositivos de entrada de usuario (tal como un ratón informático), por ejemplo.

#### 25

Los elementos 12 y 14 están acoplados operacionalmente y puede existir cualquier número o combinación de elementos intermedios entre ellos (incluyendo elementos no intermedios).

En la Figura 2, la memoria 14 se ilustra almacenando datos de contenido de realidad virtual 21. Los datos de 30 contenido de realidad virtual 21 pueden comprender, por ejemplo, contenido audiovisual en forma de un vídeo (tal como una película) o un videojuego. Los datos de contenido de realidad virtual 21 proporcionan contenido de realidad virtual que puede experimentarse, por ejemplo, por un observador que usa un dispositivo de visualización montado en la cabeza. Los datos de contenido de realidad virtual 21 comprenden datos de contenido de realidad virtual visuales 22, una pluralidad de identificadores 24 y múltiples pistas de audio 26.

35

Los datos de contenido de realidad virtual visuales 22 proporcionan contenido de realidad virtual visual. El contenido de realidad virtual visual puede ser contenido estereoscópico y/o contenido panorámico que se extiende más allá de un campo de visión del observador cuando se visualiza. En algunos ejemplos, el contenido de realidad virtual visual es contenido de realidad virtual visual de 360° en el que un observador puede experimentar un entorno virtual

40 simulado por ordenador en 360°. En algunos otros ejemplos, el contenido de realidad virtual visual puede cubrir menos de los 360º completos alrededor del observador, tal como 270º o alguna otra cantidad. En algunas implementaciones, el contenido de realidad virtual visual es visible usando un dispositivo de visualización montado en la cabeza y un observador puede experimentar el entorno virtual simulado por ordenador moviendo, por ejemplo, su cabeza mientras está llevando el dispositivo de visualización montado en la cabeza. En otras implementaciones,

45 el contenido de realidad virtual visual es visible sin usar un dispositivo de visualización montado en la cabeza.

En algunas implementaciones, los datos de contenido de realidad virtual visuales 22 pueden incluir diferentes partes que forman los datos de contenido de realidad virtual visuales 22. Diferentes partes de los datos 22 pueden haberse codificado por separado y hacer referencia a diferentes tipos de contenido. Los diferentes tipos de contenido pueden 50 representarse de manera separada. Por ejemplo, una o más partes de los datos 22 pueden haberse codificado para

- proporcionar contenido de fondo/escenario visual, mientras que una o más otras partes de los datos 22 pueden haberse codificado para proporcionar contenido de objeto de primer plano/en movimiento. El contenido de fondo/escenario puede representarse por separado del contenido de objeto de primer plano/en movimiento.
- 55 Los identificadores 24 identifican regiones de interés predefinidas en los datos de contenido de realidad virtual visuales. Los identificadores 24 son para uso al controlar el avance del contenido de realidad virtual visual. Esto se describirá en mayor detalle a continuación.
- Las múltiples pistas de audio 26 proporcionan audio que acompaña el contenido de realidad virtual visual. Diferentes 60 pistas de audio pueden proporcionar el audio para diferentes regiones virtuales del entorno (360°) simulado en el contenido de realidad virtual visual. Adicionalmente, algunas pistas de audio pueden proporcionar, por ejemplo, audio de fondo/ambiente mientras que otras pistas de audio pueden proporcionar audio de primer plano que puede incluir, por ejemplo, diálogo.
- 65 La Figura 3 ilustra un tercer aparato 110 que puede ser un chip o un conjunto de chips. El tercer aparato 110 puede formar parte de un dispositivo informático tal como el ilustrado en la Figura 4.

El aparato 110 comprende al menos un procesador 112 y al menos una memoria 114. Un único procesador 112 y una única memoria 114 se muestran en la Figura 3 y se analizan a continuación simplemente para fines de ilustración.

5 El procesador 112 está configurado para leer desde y escribir en la memoria 114. El procesador 112 puede comprender una interfaz de salida mediante la que se emiten datos y/o comandos por el procesador 112 y una interfaz de entrada mediante la que se introducen datos y/o comandos al procesador 112.

La memoria 114 se ilustra almacenando un programa informático 117 que comprende las instrucciones/código de 10 programa informático 118 que controlan la operación del aparato 110 cuando se cargan en el procesador 112. El procesador 112, leyendo la memoria 114, puede cargar y ejecutar el código de programa informático 118. El código de programa informático 118 proporciona la lógica y rutinas que posibilitan que el aparato 110 realice los métodos ilustrados en la Figura 6 y descritos a continuación. En este sentido, el procesador 112, la memoria 114 y el código de programa informático 118 proporcionan medios para realizar los métodos ilustrados en la Figura 6 y descritos a 15 continuación.

Aunque la memoria 114 se ilustra como un único componente en la Figura 3, puede implementarse como uno o más componentes separados, algunos o todos los cuales pueden estar integrados/ser extraíbles y/o pueden proporcionar almacenamiento dinámico/en caché permanente/semi-permanente.

20

El código de programa informático 118 puede llegar en el aparato 110 mediante cualquier mecanismo de entrega 130 adecuado. El mecanismo de entrega 130 puede ser, por ejemplo, un medio de almacenamiento legible por ordenador no transitorio tal como un disco óptico o una tarjeta de memoria. El mecanismo de entrega 130 puede ser una señal configurada para transferir de manera fiable el código de programa informático 118. El aparato 110 puede

25 provocar la propagación o transmisión del código de programa informático 118 como una señal de datos de ordenador.

La Figura 4 ilustra un cuarto aparato 120 en forma de un dispositivo informático que comprende el tercer aparato 110. En algunas implementaciones, el aparato 120 está configurado para conectarse a un dispositivo de 30 visualización montado en la cabeza. En estas implementaciones, el aparato 120 puede ser, por ejemplo, una consola de juegos o un ordenador personal. En otras implementaciones, el aparato 120 puede ser un dispositivo de visualización montado en la cabeza o una combinación de una consola de juegos/ordenador personal y un dispositivo de visualización montado en la cabeza.

35 En el ejemplo ilustrado en la Figura 4, la memoria 114 se ilustra almacenando los datos de contenido de realidad virtual 20 explicados anteriormente. El procesador 112 y la memoria 114 están co-ubicados en un alojamiento/cuerpo 127.

Los elementos 12 y 14 están acoplados operacionalmente y puede existir cualquier número o combinación de 40 elementos intermedios entre ellos (no incluyendo elementos intermedios).

Un dispositivo de visualización montado en la cabeza puede comprender una pantalla estereoscópica y uno o más sensores de movimiento. La pantalla estereoscópica comprende óptica y uno o más paneles de visualización, y está configurada para posibilitar al observador visualizar el contenido de realidad virtual visual almacenado como los 45 datos de contenido de realidad virtual visuales 22. El uno o más sensores de movimiento pueden configurarse para detectar la orientación del dispositivo de visualización montado en la cabeza en tres dimensiones y para detectar el

- movimiento del dispositivo de visualización montado en la cabeza en tres dimensiones. El uno o más sensores de movimiento pueden comprender, por ejemplo, uno o más acelerómetros, uno o más magnetómetros y/o uno o más giróscopos.
- 50

Un dispositivo de visualización montado en la cabeza puede comprender también auriculares o audífonos para transportar el audio en las pistas de audio 26 a un usuario/observador. Como alternativa, el audio en las pistas de audio 26 puede transportarse a un usuario/observador por altavoces separados.

55 Un primer ejemplo de un primer método de acuerdo con las realizaciones de la invención se describirá ahora en relación con la Figura 5.

En el primer ejemplo del primer método, en el bloque 501 en la Figura 5, se crea y almacena contenido de realidad virtual como datos de contenido de realidad virtual 21. El aspecto visual se almacena como datos de contenido de 60 realidad virtual visuales 22 y el aspecto audible se almacena como múltiples pistas de audio 26.

En el bloque 502 en la Figura 5, un usuario proporciona entrada de usuario en el segundo aparato 20 que identifica diversas regiones de interés en los datos de contenido de realidad virtual visuales 22 en la memoria 14 del segundo aparato 20. La entrada de usuario provoca que el procesador 12 del segundo aparato 20 almacene los 65 identificadores 24 en los datos de contenido de realidad virtual 21 que identifican aquellas regiones de interés en los datos de contenido de realidad virtual visuales 22.

Los identificadores almacenados 24 identifican diferentes regiones de interés en el contenido de realidad virtual visual en diferentes instantes en el contenido de realidad virtual visual. La identificación de regiones de interés en el contenido de realidad virtual visual posibilita el avance del contenido de realidad virtual visual a controlarse cuando se consume. Esto se describe a continuación en relación con la Figura 6.

5

Un primer ejemplo de un segundo método de acuerdo con las realizaciones de la invención se describirá ahora en relación con la Figura 6.

En este primer ejemplo del segundo método, los datos de contenido de realidad virtual 21 almacenados en la 10 memoria 14 del segundo aparato 20 se proporcionan al cuarto aparato 120 ilustrado en la Figura 4. En algunas implementaciones de la invención, los datos de contenido de realidad virtual 21 pueden almacenarse en un servidor y descargarse o enviarse por flujo continuo al cuarto aparato 120. En otras implementaciones, los datos de contenido de realidad virtual 21 pueden proporcionarse al cuarto aparato 120 por un disco óptico o una tarjeta de memoria, por ejemplo.

15

En el bloque 601 en la Figura 6, un observador está consumiendo el contenido de realidad virtual proporcionado por los datos de contenido de realidad virtual 21. Por ejemplo, él puede estar consumiendo el contenido de realidad virtual mediante un dispositivo de visualización montado en la cabeza. El procesador 112 del cuarto aparato 120 provoca y posibilita que el observador consuma el contenido de realidad virtual. Como se ha explicado

20 anteriormente, el cuarto aparato 120 puede ser el dispositivo de visualización montado en la cabeza o un dispositivo informático que está conectado al dispositivo de visualización montado en la cabeza, tal como una consola de juegos o un ordenador personal, o puede ser una combinación de los dos.

En el bloque 601 en la Figura 6, el procesador 112 del aparato 120 analiza los datos de contenido de realidad virtual 25 visuales 22 y determina que hay al menos una región de interés en el contenido de realidad virtual visual (proporcionada por los datos de contenido de realidad virtual visuales 22) que forma parte del contenido de realidad virtual que se consume por el usuario. La al menos una región de interés se ha predefinido (de la manera anteriormente descrita en relación con la Figura 5) y se identifica por al menos uno de los identificadores 24 que forma parte de los datos de contenido de realidad virtual 21.

30

En el bloque 602 en la Figura 6, el procesador 112 del cuarto aparato 120 monitoriza si al menos una proporción definida de un campo de visión del observador coincide con la al menos una región de interés determinada en el contenido de realidad virtual visual. En algunas implementaciones, el procesador 112 empieza a monitorizar la posición y orientación de la proporción definida del campo de visión del observador antes de que se haya 35 determinado una región de interés. En otras implementaciones, esta monitorización únicamente comienza después de que se haya identificado una región de interés por el procesador 112.

El campo de visión total del observador cuando se visualiza contenido de realidad virtual visual puede depender del dispositivo de visualización montado en la cabeza que se está usando para ver el contenido de realidad virtual visual 40 y, en particular, de la óptica del contenido de realidad virtual visual.

En algunas implementaciones, la "proporción definida" del campo de visión del observador puede ser el campo de visión total del observador cuando se visualiza el contenido de realidad virtual visual.

- 45 Por ejemplo, si el campo de visión total del observador cuando se visualiza el contenido de realidad virtual visual son 100° en un plano transversal, entonces en tales implementaciones la proporción definida del campo de visión del observador abarca la totalidad de los 100°.
- En otras implementaciones, la proporción definida del campo de visión del observador puede ser menor que el 50 campo de visión total del observador cuando se visualiza el contenido de realidad virtual visual. Por ejemplo, la proporción definida podría ser mucho menor que el campo de visión total del observador, tal como los 20° centrales del campo de visión del observador en un plano transversal, cuando el campo de visión total del observador son 100° en el plano transversal. Como alternativa, la proporción definida podría ahora ser una única línea de observación dentro del campo de visión del observador, tal como una línea situada en el centro del campo de visión 55 del observador.
- 

En el bloque 603 en la Figura 6, el procesador 112 del cuarto aparato 120 controla el avance del contenido de realidad virtual visual basándose en si la al menos una proporción definida del campo de visión del observador coincide con la al menos una región de interés determinada en el contenido de realidad virtual visual. En algunas 60 implementaciones, si el procesador 112 determina que la proporción definida del campo de visión del observador coincide con la al menos una región de interés en el contenido de realidad virtual visual, posibilita el avance del contenido de realidad virtual visual. Por ejemplo, si el contenido de realidad virtual visual es un vídeo (tal como una película), posibilita que continúe la reproducción del vídeo. Si el contenido de realidad virtual visual es un videojuego, posibilita que el videojuego avance.

65

Como alternativa, si la proporción definida del campo de visión del observador no coincide con la al menos una región de interés determinada en el contenido de realidad virtual visual, el procesador 112 puede detener el avance de al menos una porción del contenido de realidad virtual visual. Por ejemplo, si el contenido de realidad virtual visual es un vídeo (tal como una película), el procesador 112 puede pausar la totalidad o una región del contenido de

- 5 realidad virtual visual (tal como una región que contiene la al menos una región de interés determinada) hasta que la proporción definida del campo de visión del observador y la al menos una región de interés determinada empiezan a coincidir. De manera similar, si el contenido de realidad virtual visual es un videojuego, el procesador 112 puede detener el avance de al menos una porción del videojuego (tal como una región que contiene la al menos una región de interés determinada) hasta que una proporción definida del campo de visión del observador empieza a coincidir
- 10 con la al menos una región de interés determinada.

En implementaciones donde diferentes partes (tales como los objetos de primer plano/en movimiento y el fondo/ escenario) se representan de manera separada, la porción que se detiene puede ser los objetos de primer plano/en movimiento y el fondo/escenario puede continuar moviéndose/animándose. Por ejemplo, las hojas pueden moverse 15 y el agua puede fluir. El movimiento/animación puede hacerse en bucle.

Además de lo anterior, el procesador 112 puede controlar el avance de audio basándose en si la proporción definida del campo de visión del observador coincide con al menos una región de interés determinada. Por ejemplo, puede pausar una o más pistas de audio si la proporción definida del campo de visión del observador no coincide con la al

- 20 menos una región de interés determinada. Puede comenzar la reproducción de esa/esas pista o pistas de audio si y cuando la proporción definida del campo de visión del observador empieza a coincidir con la al menos una región de interés determinada. La pista o pistas de audio pausadas/recomenzadas pueden incluir audio que se pretende que se sincronice con eventos en una porción del contenido de realidad virtual visual donde se ha detenido el avance. La pista o pistas de audio pausadas/recomenzadas podrían ser audio direccional desde la al menos una región de 25 interés determinada. La pista o pistas de audio pausadas/recomenzadas podrían incluir, por ejemplo, diálogo de uno
- o más actores en la región de interés determinada o música o efectos de sonido.

En algunas implementaciones, el procesador 112 puede posibilitar que continúe o comience la reproducción de una o más pistas de audio mientras se ha pausado la reproducción de una o más otras pistas de audio. La otra pista o 30 pistas de audio podrían incluir música ambiente o sonidos del entorno, por ejemplo. La otra pista o pistas de audio podrían hacerse en bucle en algunas implementaciones.

Controlar el avance de contenido de realidad virtual visual basándose en si una proporción definida de un campo de visión del observador coincide con una o más regiones de interés predefinidas es ventajoso porque proporciona un 35 mecanismo para evitar que un observador se pierda partes importantes de contenido de realidad virtual visual. Por ejemplo, puede evitar que un observador se pierda puntos de representación destacados en contenido de realidad virtual visual pausando al menos parte del contenido de realidad virtual visual hasta que el campo de visión del observador esté en una posición apropiada. El observador, por lo tanto, puede explorar un entorno virtual completamente sin preocuparse de que se esté perdiendo puntos importantes.

40

Un segundo ejemplo del primer método de acuerdo con las realizaciones de la invención se describirá ahora en relación con las Figuras 5, 7 y 8.

- La Figura 7 ilustra un diagrama esquemático en el que se graba contenido de realidad virtual (visual y audible) por 45 uno o más dispositivos de grabación de contenido de realidad virtual 703. El contenido de realidad virtual puede ser contenido grabado profesionalmente, o contenido grabado por un amateur. El dispositivo o dispositivos de grabación de contenido de realidad virtual 703 son grabaciones de contenido tanto visual como audible. En la escena que se está grabando, un primer actor 701 y un segundo actor 702 están situados en una playa 704. El primer actor 701 lanza una pelota 705 al segundo actor 702.
- 50

La Figura 7 ilustra la escena en un primer instante donde el primer actor 701 no ha lanzado aún la pelota 705 al segundo actor 702. La Figura 8 ilustra la escena en un punto en el instante donde la pelota 705 ha sido cogida por el segundo actor 702. La línea discontinúa designada por el número de referencia 706 representa el movimiento de la pelota 705.

55

La Figura 9 ilustra el contenido de realidad virtual visual proporcionado por los datos de contenido de realidad virtual visuales 22 que se crean por el dispositivo o dispositivos de creación de contenido de realidad virtual 703 cuando la escena se captura en la Figuras 7 y 8. Un director de la película elige identificar el primer actor 701 y la pelota 705 como una región de interés 901. Él proporciona entrada de usuario apropiada al segundo aparato 120 y, en 60 respuesta, el procesador 12 del segundo aparato 20 crea y almacena un identificador que identifica la región de interés 901 en los datos de contenido de realidad virtual 21, en el primer instante en la reproducción del contenido de realidad virtual visual que se representa en la Figura 9.

La Figura 10 ilustra un segundo instante en el contenido de realidad virtual visual, que es posterior al primer instante. 65 En el segundo instante, el primer actor 701 ha lanzado la pelota 705 al segundo actor 702, pero la pelota 705 no ha alcanzado al segundo actor 702. El director de la película decide identificar el primer actor 701 como una primera

región de interés 1001, la pelota 705 como una segunda región de interés 1002 y el segundo actor 702 como una tercera región de interés 1003 para el segundo instante en el contenido de realidad virtual visual. El director proporciona entrada de usuario apropiada al segundo aparato 120 y, en respuesta, el procesador 112 crea y almacena los identificadores 24 en la memoria 14 que identifican las regiones de interés 1001, 1002 y 1003 en los 5 datos de contenido de realidad virtual visuales 22 en el segundo instante en la reproducción del contenido de realidad virtual visual.

La Figura 11 ilustra el contenido de realidad virtual visual en un tercer instante, posterior al primer y segundo instantes. En el tercer instante, el segundo actor 702 ha cogido la pelota 705. El director de la película decide que él 10 desea identificar el segundo actor 702 y la pelota 705 como una región de interés 1101 y proporciona entrada de usuario apropiada al segundo aparato 120. En respuesta, el procesador 112 del segundo aparato 120 crea y almacena un identificador que identifica la región de interés 1101 en el contenido de realidad virtual visual en el tercer instante en la reproducción del contenido de realidad virtual visual.

- 15 En algunas implementaciones, las regiones de interés pueden no identificarse por un usuario manualmente proporcionando entrada de usuario. Como alternativa, las regiones de interés pueden identificarse automáticamente por análisis de imagen realizado por el procesador 12, y los correspondientes identificadores pueden crearse y almacenarse también automáticamente.
- 20 Un segundo ejemplo del segundo método de acuerdo con las realizaciones de la invención se describirá ahora en relación con las Figuras 6 y 12A a 15.
- La Figura 12A ilustra un primer ejemplo de una proporción definida de un campo de visión de un observador en un plano transversal. En el ejemplo ilustrado en la Figura 12A, la posición de visualización del observador se designa 25 por el punto etiquetado con el número de referencia 1203. Una primera línea discontinua 1201 ilustra un primer extremo de un campo de visión del observador en el plano transversal y una segunda línea discontinua 1202 designa un segundo extremo de un campo de visión del observador en el plano transversal. La flecha curvada etiquetada con el número de referencia 1204 designa un tercer extremo del campo de visión del observador en el plano transversal. El área delimitada por las líneas 1201, 1202 y 1204 representa el área que es visible por el 30 observador en el plano transversal, cuando se visualiza contenido de realidad virtual visual (por ejemplo, mediante un dispositivo de visualización montado en la cabeza).

En el primer ejemplo, el entramado en la Figura 12A indica que la totalidad del campo de visión del observador, cuando se visualiza el contenido de realidad virtual visual (por ejemplo, mediante un dispositivo de visualización 35 montado en la cabeza), se considera que es la "proporción definida" de ese campo de visión.

Un campo de visión de la vida real del ser humano puede ser casi 180° en un plano transversal. El campo de visión de un observador total mientras visualiza el contenido de realidad virtual visual puede ser el mismo o menor que un campo de visión de la vida real del ser humano.

40

La Figura 12B ilustra un segundo ejemplo de una proporción definida de un campo de visión de un observador. En este ejemplo, el área entre la primera línea discontinua etiquetada con el número de referencia 1201, la línea discontinua etiquetada con el número de referencia 1202 y la flecha curvada etiquetada con el número de referencia 1204 representan el área que es visible por un observador en un plano transversal, cuando se visualiza contenido de 45 realidad virtual visual, como se ha descrito anteriormente. Sin embargo, el ejemplo ilustrado en la Figura 12B se

- diferencia del ejemplo ilustrado en la Figura 12A en que la "proporción definida" del campo de visión del observador es menor que el campo de visión total del observador cuando se visualiza contenido de realidad virtual visual. En este ejemplo, la proporción definida del campo de visión del observador es la región angular entre la tercera y cuarta líneas discontinuas etiquetadas con los números de referencia 1205 y 1206 y se indica por entramado. Abarca una
- 50 porción central del campo de visión del observador. En este ejemplo, la proporción definida del campo de visión podría ser cualquier cantidad que sea menor que el campo de visión total del observador cuando se visualiza contenido de realidad virtual visual.
- Se apreciará que las Figuras 12A y 12B proporcionan ejemplos de una proporción definida de un campo de visión de 55 un observador en un plano transversal para fines de ilustración. En la práctica, el procesador 112 puede monitorizar también si una proporción definida del campo de visión del observador en un plano vertical coincide con una región de interés. El procesador 112 puede determinar, por ejemplo, un ángulo sólido para determinar si una proporción definida de un campo de visión del observador coincide con una región de interés en contenido de realidad virtual visual. 60

Al monitorizar si una proporción definida de un campo de visión del observador coincide con una región de interés en contenido de realidad virtual visual, el procesador 112 puede configurarse para determinar un punto de visión del observador (por ejemplo, rastreando una cabeza del observador) y configurarse para determinar si una línea (teórica), área o volumen que emana desde el punto de vista del observador intersecta la región de interés.

65

En algunas implementaciones, el procesador 112 puede configurarse para monitorizar si una proporción definida de un campo de visión del observador coincide con una región de interés en contenido de realidad virtual visual usando una o más cámaras para rastrear una mirada del observador. Este puede ser el caso en implementaciones en las que el contenido de realidad virtual se visualiza usando un dispositivo de visualización montado en la cabeza y en 5 implementaciones donde no. Si no se usa un dispositivo de visualización montado en la cabeza, el contenido de realidad virtual visual podría visualizarse, por ejemplo, en una o más pantallas que rodean al observador.

En implementaciones donde se rastrea la mirada del observador, si el contenido de realidad virtual visual es estereoscópico, el procesador 112 puede configurarse para determinar la profundidad de la región o regiones de 10 interés y determinar la profundidad de una mirada del observador. El procesador 112 puede configurarse adicionalmente para monitorizar si al menos una proporción definida de un campo de visión del observador coincide con la región o regiones de interés determinadas comparando la profundidad de la mirada del observador con la profundidad de la región o regiones de interés.

15 Las Figuras 13 a 15 ilustran un diagrama esquemático de un observador que visualiza el contenido de realidad virtual visual que se mostró grabándose en la Figuras 7 y 8 y que incluye los identificadores que se crearon y almacenaron como se ha descrito anteriormente e ilustrado en la Figuras 9 a 11.

En este segundo ejemplo del segundo método, el procesador 112 puede realizar ciclos continuamente a través del 20 método ilustrado en la Figura 6. Esto se describe en detalle a continuación.

La reproducción del contenido de realidad virtual visual comienza y alcanza el primer instante en la reproducción del contenido de realidad virtual visual, como se ilustra en la Figura 9. La Figura 13 ilustra esquemáticamente un observador 1301 que visualiza el contenido de realidad virtual visual en el primer instante en la reproducción del 25 contenido de realidad virtual visual. Cuando el observador alcanza el primer instante en la reproducción del contenido de realidad virtual visual, el procesador 112, que realiza ciclos continuamente a través del método ilustrado en la Figura 6, determina que hay un identificador almacenado en los datos de contenido de realidad virtual 21 que identifican una región de interés 901 en el primer instante en la reproducción del contenido de realidad virtual visual (como se muestra en la Figura 9). En el bloque 602 en la Figura 6, el procesador 112 determina que la 30 proporción definida del campo de visión del observador coincide con la región de interés 901 en el primer instante en la reproducción del contenido de realidad virtual visual. En consecuencia, en el bloque 603 en la Figura 6, el procesador 112 controla el avance del contenido de realidad virtual visual posibilitando la reproducción del contenido de realidad virtual visual y que cualquier audio sincronizado con los eventos en la región de interés 901 continúe.

- 35 El avance/reproducción del contenido de realidad virtual visual continúa y, en este ejemplo, el campo de visión del observador sigue dirigido hacia el primer actor 701. La Figura 14 ilustra un observador que visualiza el contenido de realidad virtual visual en el tercer instante en la reproducción del contenido de realidad virtual visual (como se muestra en la Figura 11) cuando la pelota 705 se ha lanzado desde el primer actor 701 al segundo actor 702.
- 40 Mientras la pelota 705 está en el aire, el primer actor 701 se indica que es una región de interés, como se representa por el cuadro de línea discontinua 1001 en la Figura 10. Por lo tanto, el procesador 112 del cuarto aparato 120 continúa para permitir que el contenido de realidad virtual visual avance mientras estaba realizando ciclos a través del método de la Figura 6. Sin embargo, en el tercer instante (como se ilustra en la Figura 11), el primer actor 701 ya no es una región de interés, y la única región de interés en el contenido de realidad virtual visual es el segundo actor
- 45 702 que sujeta la pelota 705 como se indica por el recuadro de línea discontinua 1101 en la Figura 11. El procesador 112 determina que la (nueva) región de interés 1101 es la única región de interés en el tercer instante en la reproducción del contenido de realidad virtual visual, y monitoriza si al menos una proporción definida del campo de visión del observador coincide con la (nueva) región de interés 1101 determinada. Sin embargo, inicialmente, como se representa en la Figura 14, la proporción definida del campo de visión del observador ya no coincide con
- 50 cualesquiera regiones de interés en el tercer instante en la reproducción del contenido de realidad virtual visual. En consecuencia, en este ejemplo, en el bloque 603 en la Figura 6, el procesador 112 controla el avance del contenido de realidad virtual visual provocando que se detenga el avance/reproducción de al menos una porción del contenido de realidad virtual visual. Por ejemplo, la totalidad del contenido de realidad virtual visual puede pausarse, o simplemente una porción que comprende la al menos una región de interés.

55

En algunas implementaciones, el procesador 112 puede no detener el avance del contenido de realidad virtual visual instantáneamente cuando determina que la proporción definida del campo de visión del observador no coincide con una región de interés. Puede haber, por ejemplo, un corto retardo antes de que lo haga y, si la proporción definida del campo de visión del observador empieza a coincidir con una región de interés durante el periodo de retardo, no 60 se detiene el avance del contenido de realidad virtual visual. Esto puede ayudar a evitar la pausa y recomienzo frecuentes del contenido.

El procesador 112 puede no detener el avance/reproducción del contenido de realidad virtual visual en algunas implementaciones. En su lugar, puede ralentizar el avance/reproducción de la totalidad del contenido de realidad 65 virtual visual o una porción del mismo (tal como una porción que comprende la al menos una región de interés).

9

El observador a continuación mueve su campo de visión de manera que la proporción definida de su campo de visión coincide con la región de interés 1101 en el tercer instante en la reproducción del contenido de realidad virtual visual, como se representa en la Figura 15. El procesador 112 determina que la proporción definida del campo de visión del observador ahora coincide con la región de interés 1101 en el tercer instante en la reproducción del 5 contenido de realidad virtual visual y controla el avance del contenido de realidad virtual visual volviendo a posibilitar el avance/reproducción del contenido de realidad virtual visual.

En algunas implementaciones, puede no ser necesario que la proporción definida del campo de visión del observador coincida con una región de interés determinada para que el procesador 112 vuelva a posibilitar el avance 10 del contenido de realidad virtual visual. Por ejemplo, el procesador 112 puede configurarse para monitorizar una trayectoria de movimiento de la proporción definida del campo de visión del observador y para controlar el avance del contenido de realidad virtual visual basándose en si la proporción definida del campo de visión del observador se espera que coincida con una región de interés determinada. Esto puede hacerse, por ejemplo, interpolando la trayectoria de movimiento de la proporción definida del campo de visión del observador y determinar si la trayectoria

15 interpolada coincide con la región de interés determinada.

Las referencias a 'medio de almacenamiento legible por ordenador', 'ordenador', 'procesador' etc., deberían entenderse para que abarquen no únicamente ordenadores que tienen diferentes arquitecturas tales como arquitecturas de único/múltiple procesador y arquitecturas secuenciales (Von Neumann)/paralelas sino también

- 20 circuitos especializados tales como campos de matrices de puertas programables (FPGA), circuitos específicos de la aplicación (ASIC), dispositivos de procesamiento de señales y otra circuitería de procesamiento. Las referencias a programa informático, instrucciones, código etc., deberían entenderse que abarcan software para un procesador programable o firmware tal como, por ejemplo, el contenido programable de un dispositivo de hardware ya sean instrucciones para un procesador, o ajustes de configuración para un dispositivo de función fija, matriz de puertas o
- 25 dispositivo de lógica programable etc.

Como se usa en esta solicitud, el término 'circuitería' se refiere a todo lo siguiente:

(a) implementaciones de circuito únicamente de hardware (tales como implementaciones en únicamente 30 circuitería analógica y/o digital) y

- (b) a combinaciones de circuitos y software (y/o firmware), tal como (donde sea aplicable): (i) a una combinación de procesador o procesadores o (ii) a porciones de procesador o procesadores/software (incluyendo procesador o procesadores de señales digitales), software, y memoria o memorias que funcionan juntos para provocar que un aparato, tal como un teléfono móvil o servidor, realice diversas funciones) y
- 35 (c) a circuitos, tales como un microprocesador o microprocesadores o una porción de un microprocesador o microprocesadores, que requieren software o firmware para operación, incluso si el software o firmware no está físicamente presente.
- Esta definición de 'circuitería' se aplica a todos los usos de este término en esta solicitud, incluyendo en cualquier 40 reivindicación. Como un ejemplo adicional, como se usa en esta solicitud, el término "circuitería" cubriría también una implementación de simplemente un procesador (o múltiples procesadores) o porción de un procesador y su (o sus) software y/o firmware adjunto. El término "circuitería" cubriría también, por ejemplo y si fuera aplicable al elemento de reivindicación particular, un circuito integrado de banda base o circuito integrado de procesador de aplicaciones para un teléfono móvil o un circuito integrado similar en un servidor, un dispositivo de red celular u otro 45 dispositivo de red.

Los bloques ilustrados en las Figuras 5 y 6 pueden representar etapas en un método y/o secciones de código en los programas informáticos 17 y 18. La ilustración de un orden particular de los bloques no implica necesariamente que sea un orden requerido o preferido de los bloques y el orden y disposición del bloque puede variarse. 50 Adicionalmente, puede ser posible que se omitan algunos bloques.

Aunque las realizaciones de la presente invención se han descrito en los párrafos precedentes con referencia a diversos ejemplos, debería apreciarse que pueden realizarse modificaciones a los ejemplos sin alejarse del alcance de la invención según se reivindica. Por ejemplo, en algunas implementaciones, el procesador 112 puede 55 configurarse para provocar la visualización de uno o más indicadores (tal como una o más flechas) que indican a un

- observador dónde está/están la región o regiones de interés en un instante particular en contenido de realidad virtual visual. El procesador 112 puede provocar que el indicador o indicadores aparezcan, por ejemplo, si el avance del contenido de realidad virtual visual se ha detenido/pausado, o si se ha detenido/pausado durante más de un periodo de tiempo umbral.
- 60

La forma del contenido de realidad virtual visual puede ser diferente de la anteriormente descrita. Por ejemplo, puede comprender actualizar dinámicamente contenido de información tal como una o más fuentes de página web de actualización dinámica.

65 Las características descritas en la descripción anterior pueden usarse en combinaciones distintas de las combinaciones explícitamente descritas.

Aunque las funciones se han descrito con referencia a ciertas características, estas funciones pueden realizarse por otras características ya se hayan descrito o no.

Aunque las características se han descrito con referencia a ciertas realizaciones, estas características pueden estar 5 también presentes en otras realizaciones ya se hayan descrito o no.

Aunque se ha intentado en la memoria descriptiva anterior llamar la atención a aquellas características de la invención consideradas de importancia particular debería entenderse que el solicitante reivindica protección con respecto a cualquier característica patentable o combinación de características anteriormente mencionadas y/o 10 mostradas en los dibujos ya se haya puesto o no énfasis particular en las mismas.

### **REIVINDICACIONES**

1. Un método, que comprende:

5 determinar al menos una primera región de interés (901) en un primer instante en un contenido de realidad virtual visual que está configurado para extenderse más allá de un campo de visión del observador cuando se visualiza el contenido de realidad virtual visual;

monitorizar, mientras un observador (1301; 1302) está visualizando el contenido de realidad virtual visual, si una proporción definida del campo de visión del observador coincide con la primera región de interés en el contenido 10 de realidad virtual visual;

controlar el avance del contenido de realidad virtual visual basándose en si la proporción definida del campo de visión del observador coincide con la primera región de interés determinada en el contenido de realidad virtual visual;

determinar una nueva segunda región de interés (1101), situada fuera del campo de visión del observador 15 mientras el observador está visualizando el contenido de realidad virtual visual, en un segundo instante en el contenido de realidad virtual visual;

determinar, mientras el observador está visualizando el contenido de realidad virtual visual, que la proporción definida del campo de visión del observador no coincide con la nueva segunda región de interés en el contenido de realidad virtual visual; y

- 20 detener el avance de al menos una porción del contenido de realidad virtual visual, que comprende la nueva segunda región de interés, basándose en la determinación de que la proporción definida del campo de visión del observador no coincide con la nueva segunda región de interés en el contenido de realidad virtual visual.
- 2. El método de la reivindicación 1, en el que controlar el avance del contenido de realidad virtual visual comprende 25 posibilitar el avance del contenido de realidad virtual visual en respuesta a la determinación de que la proporción definida del campo de visión del observador coincide con la primera o la segunda regiones de interés en el contenido de realidad virtual visual.
- 3. El método de las reivindicaciones 1 y 2, en el que controlar el avance del contenido de realidad virtual visual 30 comprende detener el avance de al menos una porción del contenido de realidad virtual visual en respuesta a la determinación de que la proporción definida del campo de visión del observador no coincide con la primera o la segunda regiones de interés en el contenido de realidad virtual visual.

4. El método de la reivindicación 3, en el que se detiene el avance de una porción del contenido de realidad virtual 35 visual que comprende la primera o la segunda regiones de interés.

- 5. El método de cualquiera de las reivindicaciones anteriores, que comprende adicionalmente:
- provocar que la reproducción de al menos una pista de audio se pause en respuesta a la determinación de que la 40 proporción definida del campo de visión del observador no coincide con la primera región de interés en el contenido de realidad virtual visual.
	- 6. El método de la reivindicación 5, que comprende adicionalmente:
- 45 posibilitar la reproducción de al menos una pista de audio adicional, diferente de la al menos una pista de audio, cuando se ha pausado la reproducción de la al menos una pista de audio.

7. El método de cualquiera de las reivindicaciones anteriores, en el que el contenido de realidad virtual visual es contenido de vídeo de realidad virtual y controlar el avance del contenido de realidad virtual visual comprende 50 controlar la reproducción del contenido de vídeo de realidad virtual.

- 8. El método de cualquiera de las reivindicaciones anteriores, que comprende adicionalmente:
	- determinar que la primera región de interés ya no es una región de interés.

55

9. El método de cualquiera de las reivindicaciones anteriores, en el que el contenido de realidad virtual visual lo proporcionan datos de contenido de realidad virtual (21) almacenados en una memoria y los datos de contenido de realidad virtual comprenden una pluralidad de identificadores (24) que identifican regiones de interés en el contenido de realidad virtual visual.

60

10. El método de cualquiera de las reivindicaciones anteriores, en el que monitorizar si una proporción definida de un campo de visión del observador coincide con la primera o la segunda regiones de interés en el contenido de realidad virtual visual comprende el rastreo de movimientos de cabeza de un observador y/o una mirada del observador.

65 11. El método de cualquiera de las reivindicaciones anteriores, en el que la proporción definida del campo de visión del observador es el campo de visión total del observador cuando se visualiza el contenido de realidad virtual visual

o es menor que el campo de visión total del observador.

12. El método de la reivindicación 11, en el que el contenido de realidad virtual visual es contenido de realidad virtual visual de 360°.

5

10

13. Código de programa informático que, cuando lo realiza al menos un procesador, hace que se realice el método de cualquiera de las reivindicaciones anteriores.

14. Un aparato (110; 120), que comprende:

medios (112, 114, 117, 118) para determinar al menos una primera región de interés en un contenido de realidad virtual visual que está configurado para extenderse más allá de un campo de visión del observador cuando se visualiza el contenido de realidad virtual visual;

medios (112, 114, 117, 118) para monitorizar, mientras un observador está visualizando el contenido de realidad 15 virtual visual, si una proporción definida de un campo de visión del observador coincide con la primera región de interés en el contenido de realidad virtual visual; y

medios (112, 114, 117, 118) para controlar el avance del contenido de realidad virtual visual basándose en si la al menos una porción definida del campo de visión del observador coincide con la al menos una región de interés determinada en el contenido de realidad virtual visual;

20 medios (112, 114, 117, 118) para determinar una nueva segunda región de interés, situada fuera del campo de visión del observador mientras el observador está visualizando el contenido de realidad virtual visual, en un segundo instante en el contenido de realidad virtual visual;

medios (112, 114, 117, 118) para determinar, mientras el observador está visualizando el contenido de realidad virtual visual, que la proporción definida del campo de visión del observador no coincide con la nueva segunda 25 región de interés en el contenido de realidad virtual visual; y

medios (112, 114, 117, 118) para detener el avance de al menos una porción del contenido de realidad virtual visual, que comprende la nueva segunda región de interés, basándose en la determinación de que la proporción definida del campo de visión del observador no coincide con la nueva segunda región de interés en el contenido de realidad virtual visual.

30

15. El aparato de la reivindicación 14, que comprende adicionalmente medios (112, 114, 117, 118) para realizar el método de una o más de las reivindicaciones 2 a 12.

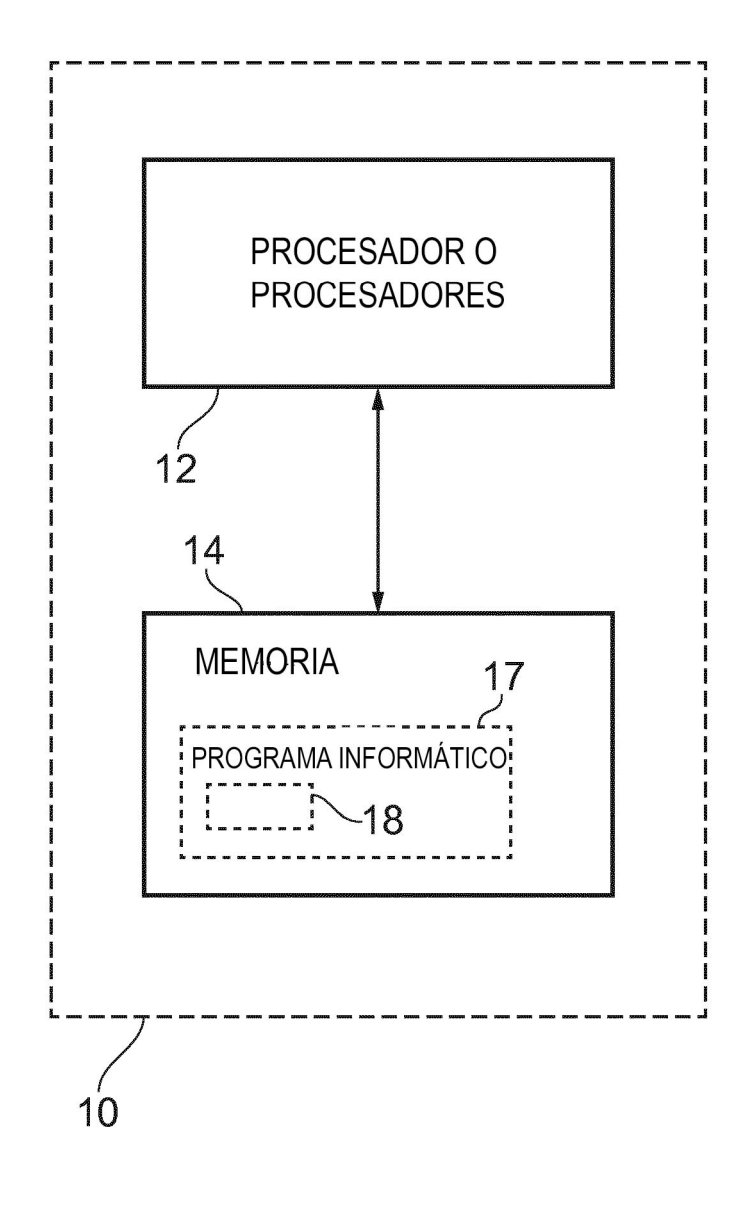

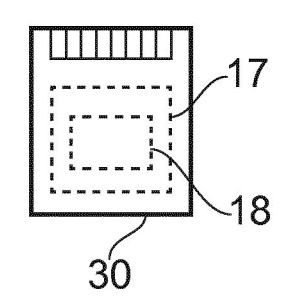

**FIG. 1** 

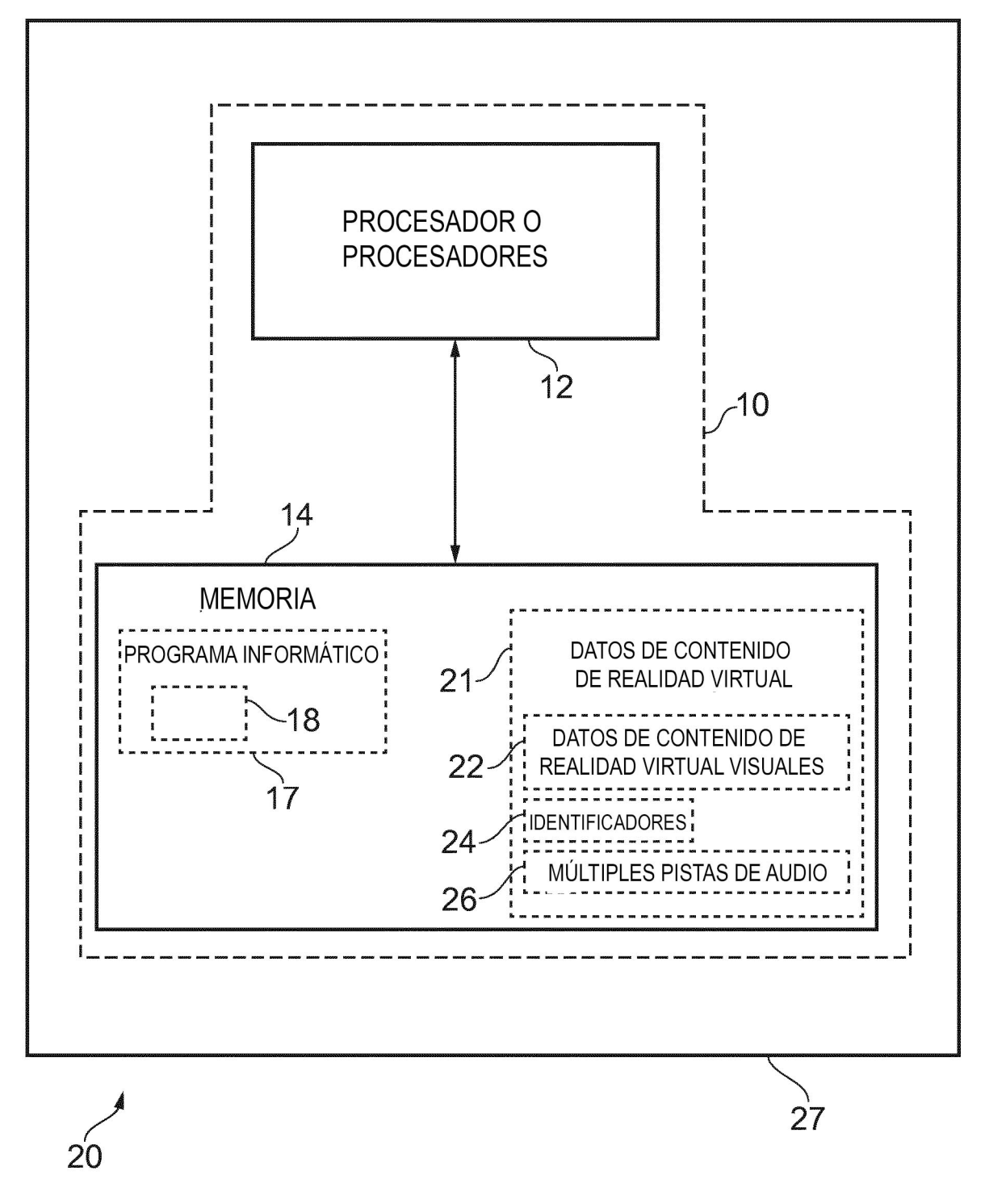

**FIG. 2** 

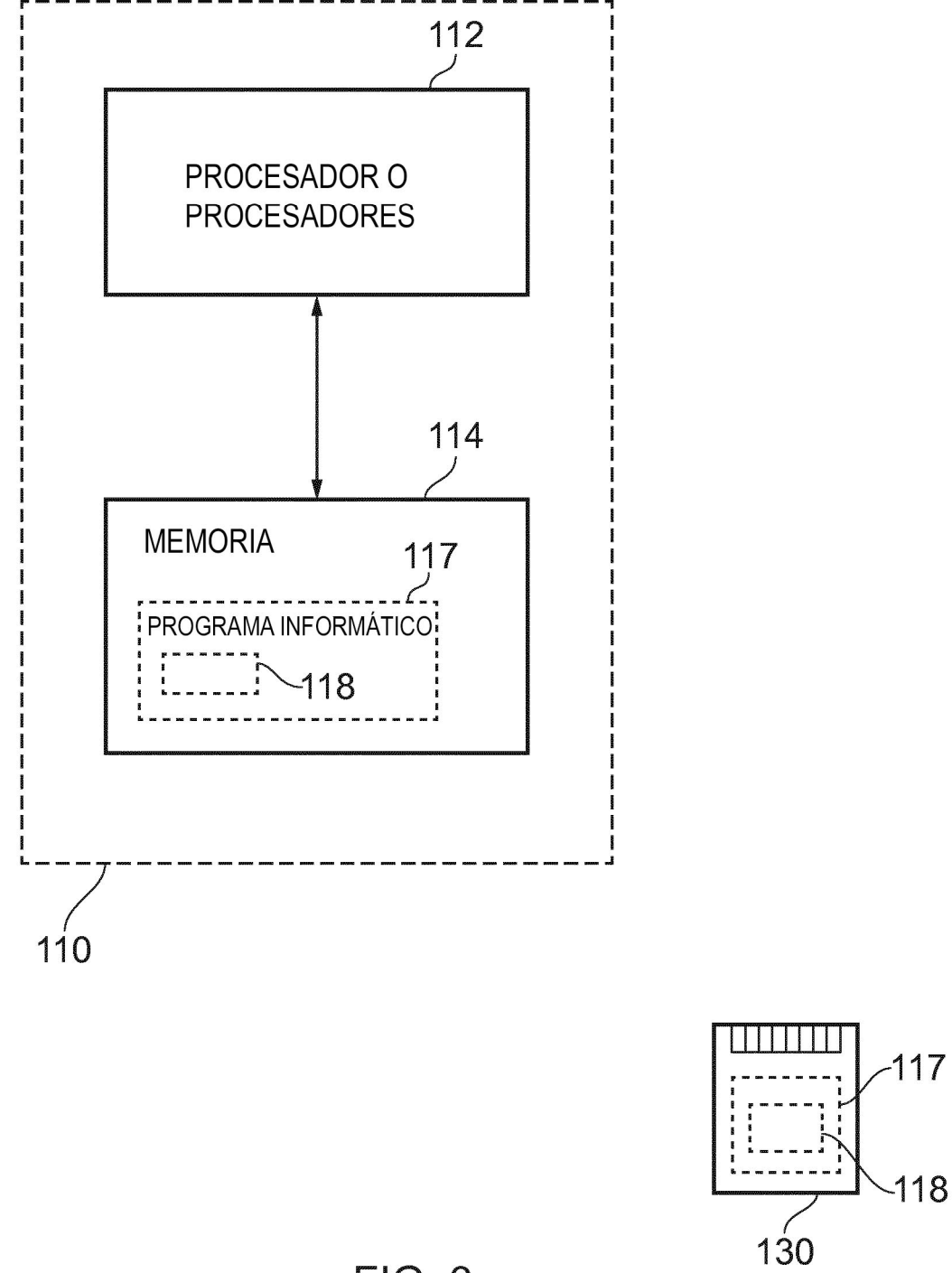

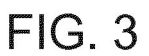

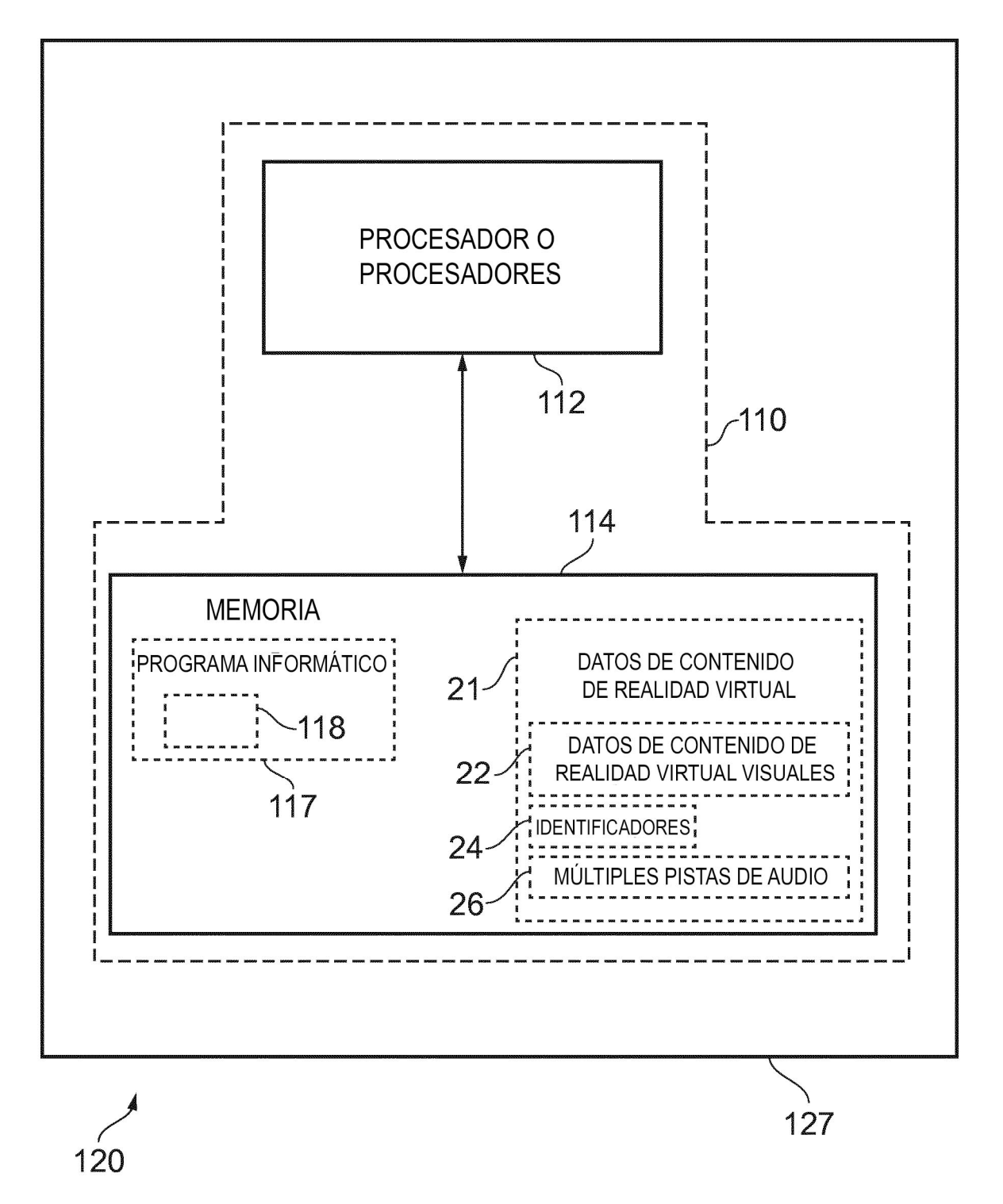

**FIG. 4** 

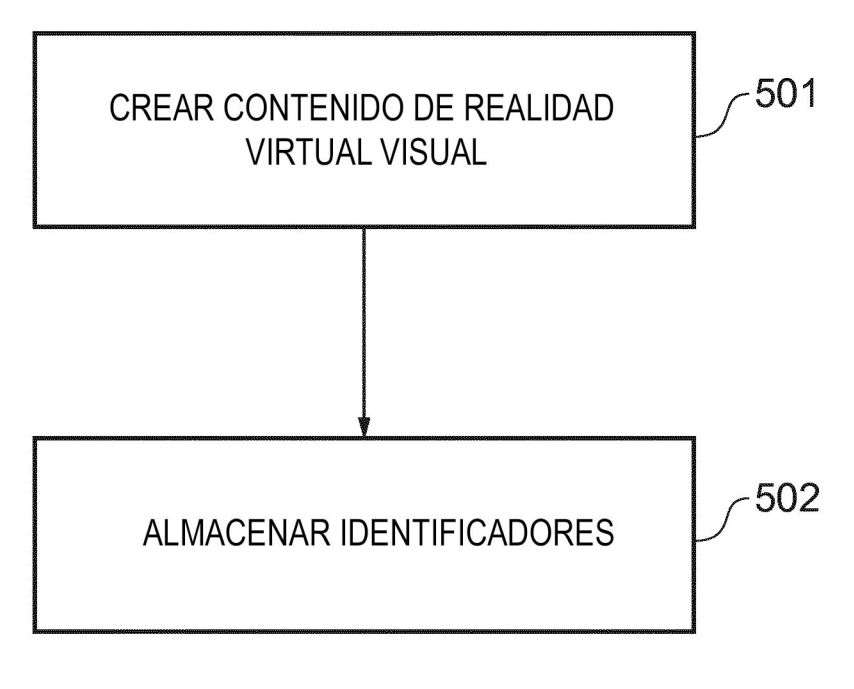

**FIG. 5** 

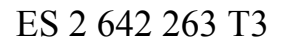

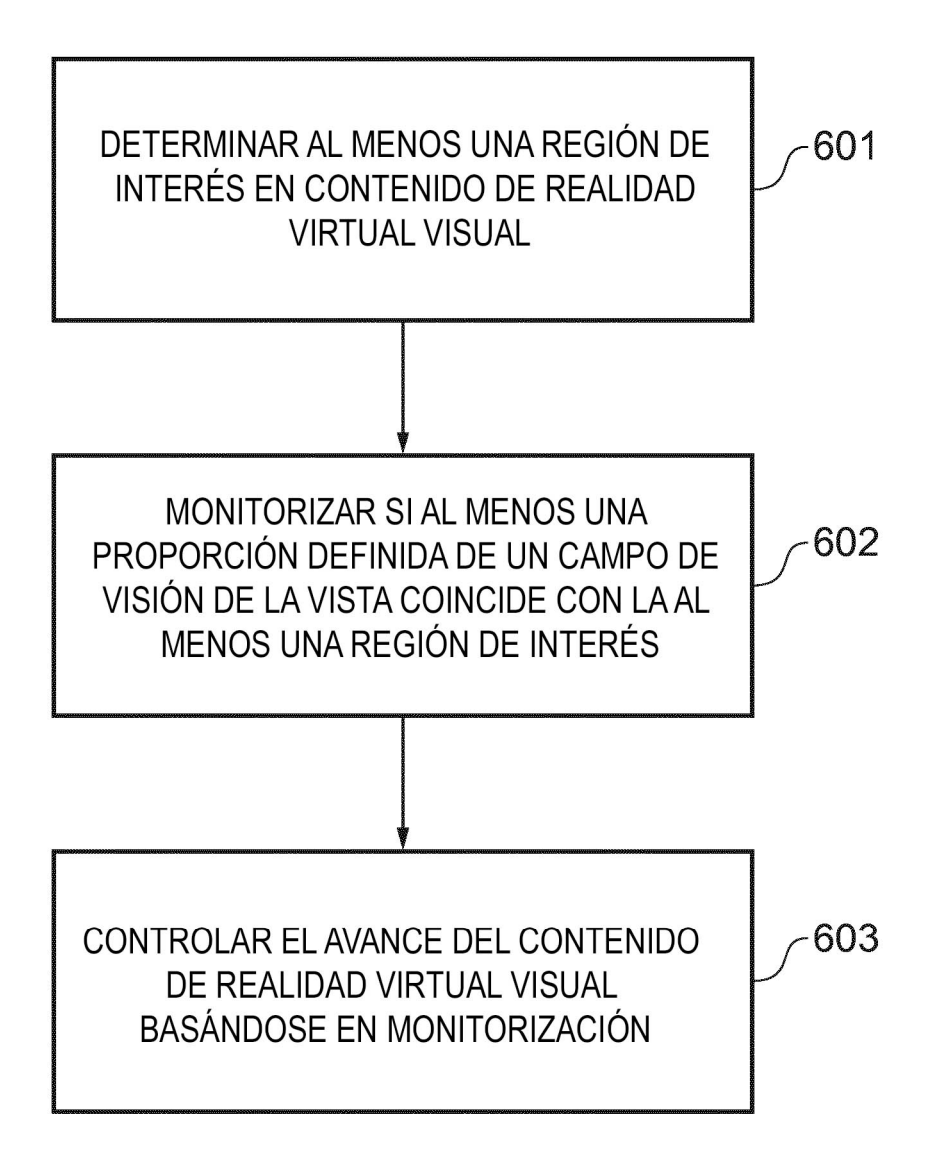

**FIG. 6** 

ES 2 642 263 T3

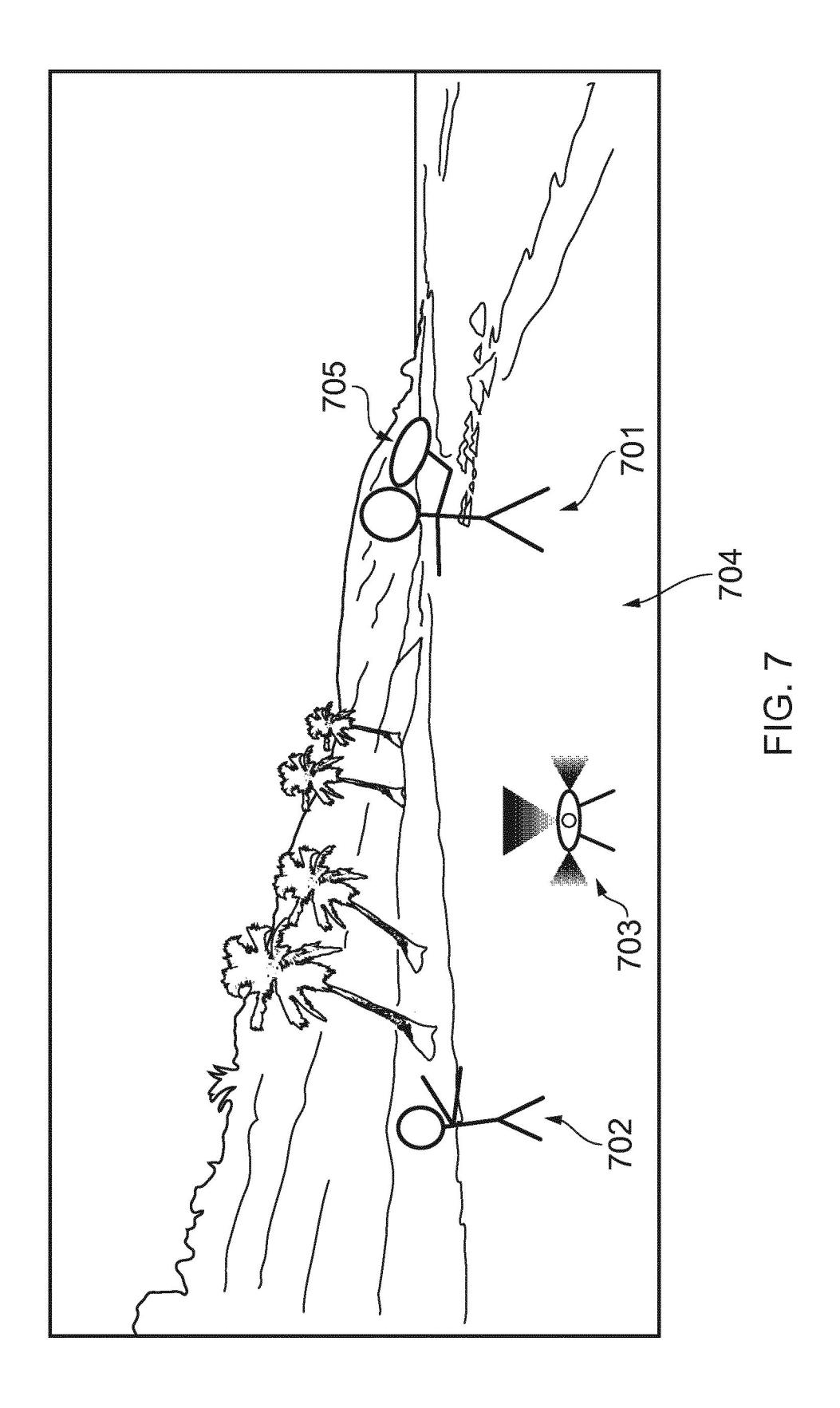

ES 2 642 263 T3

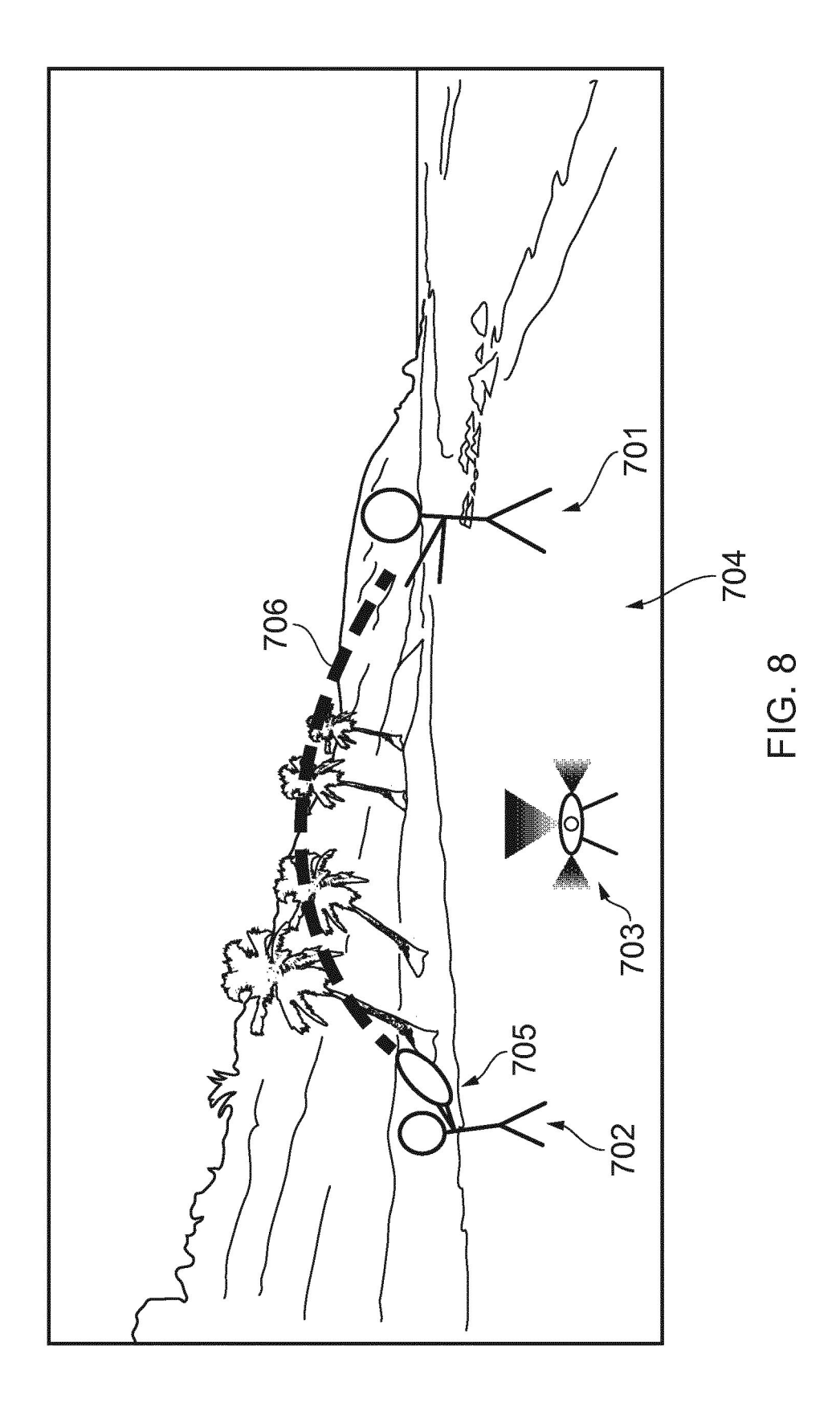

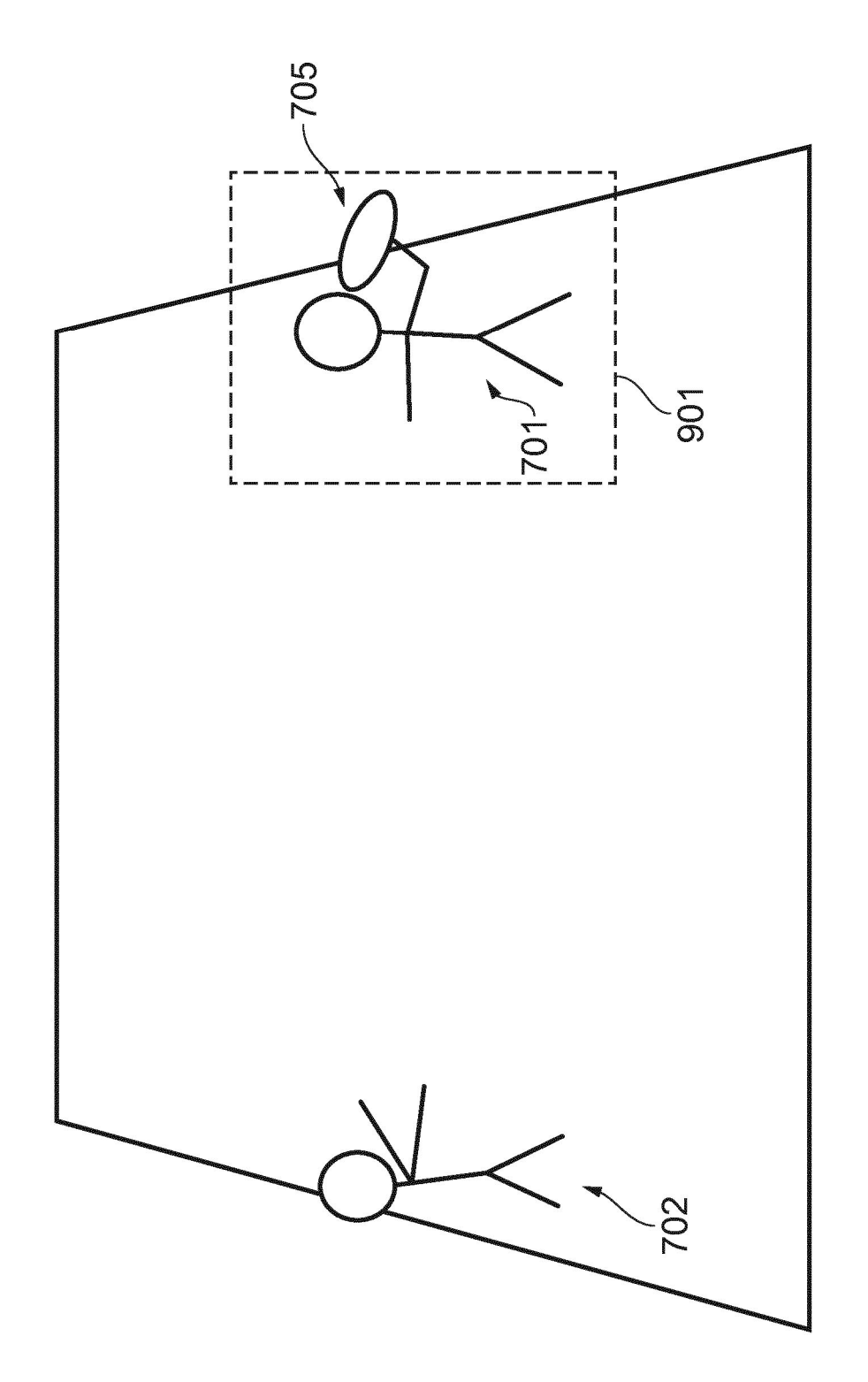

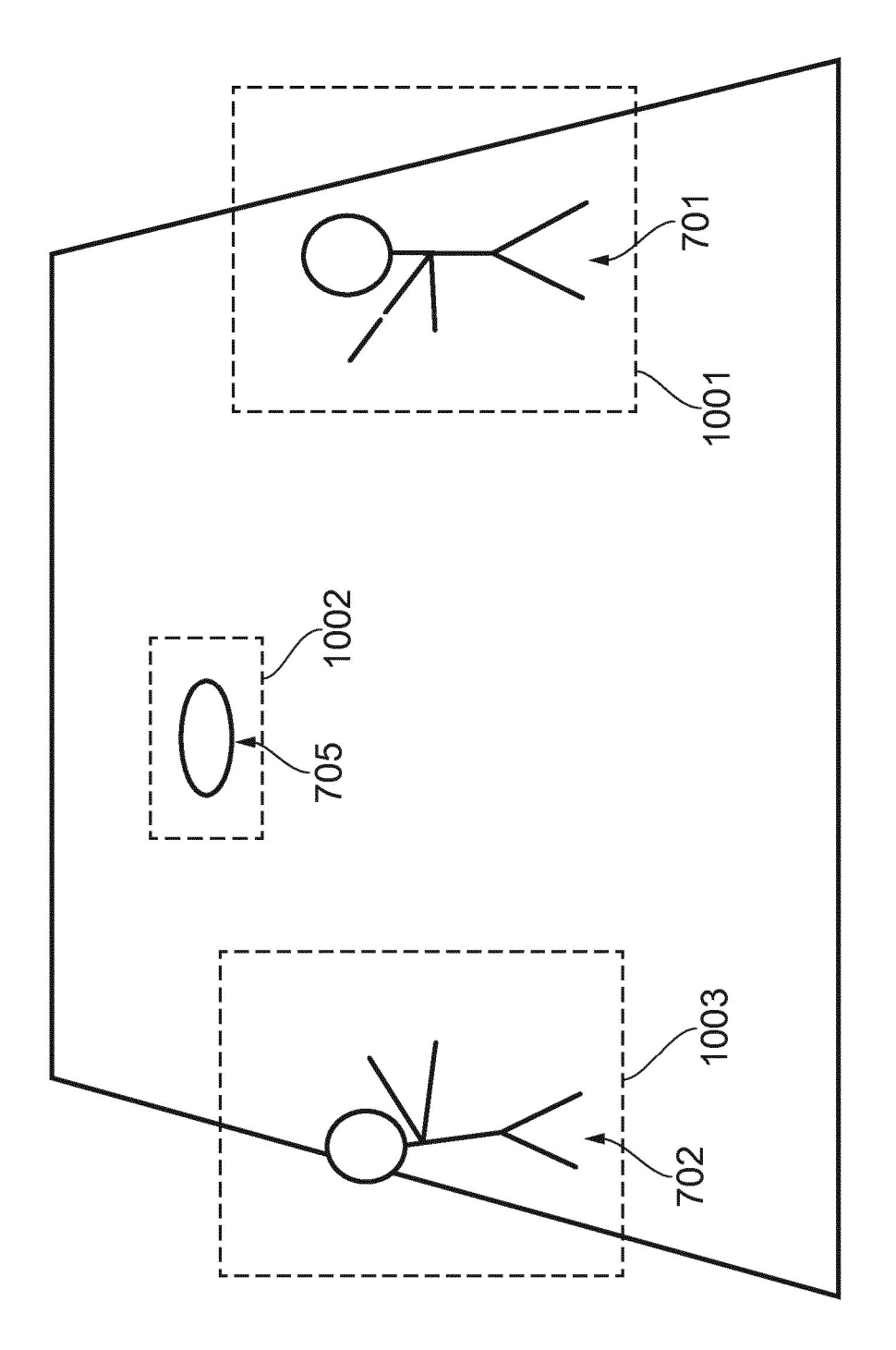

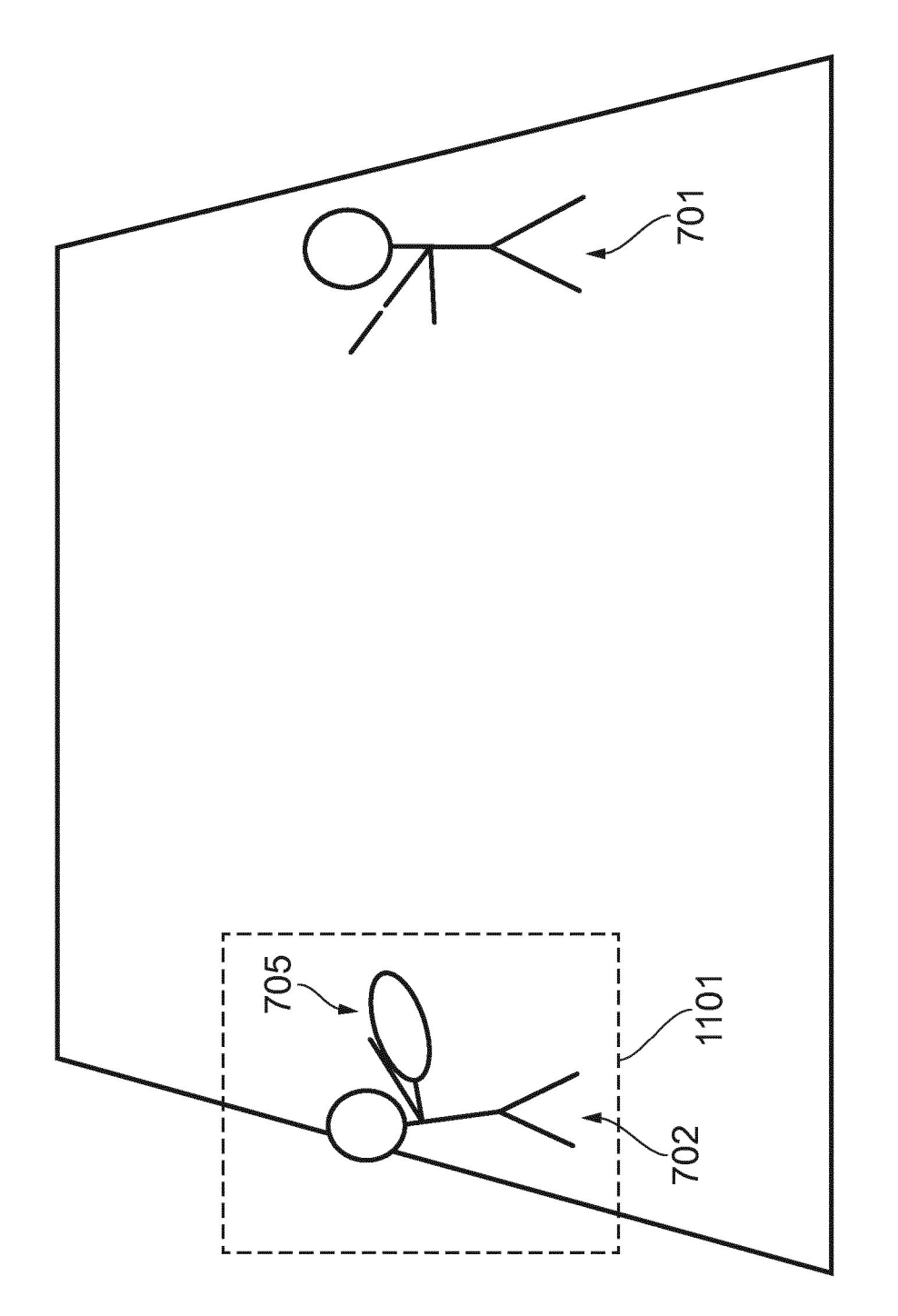

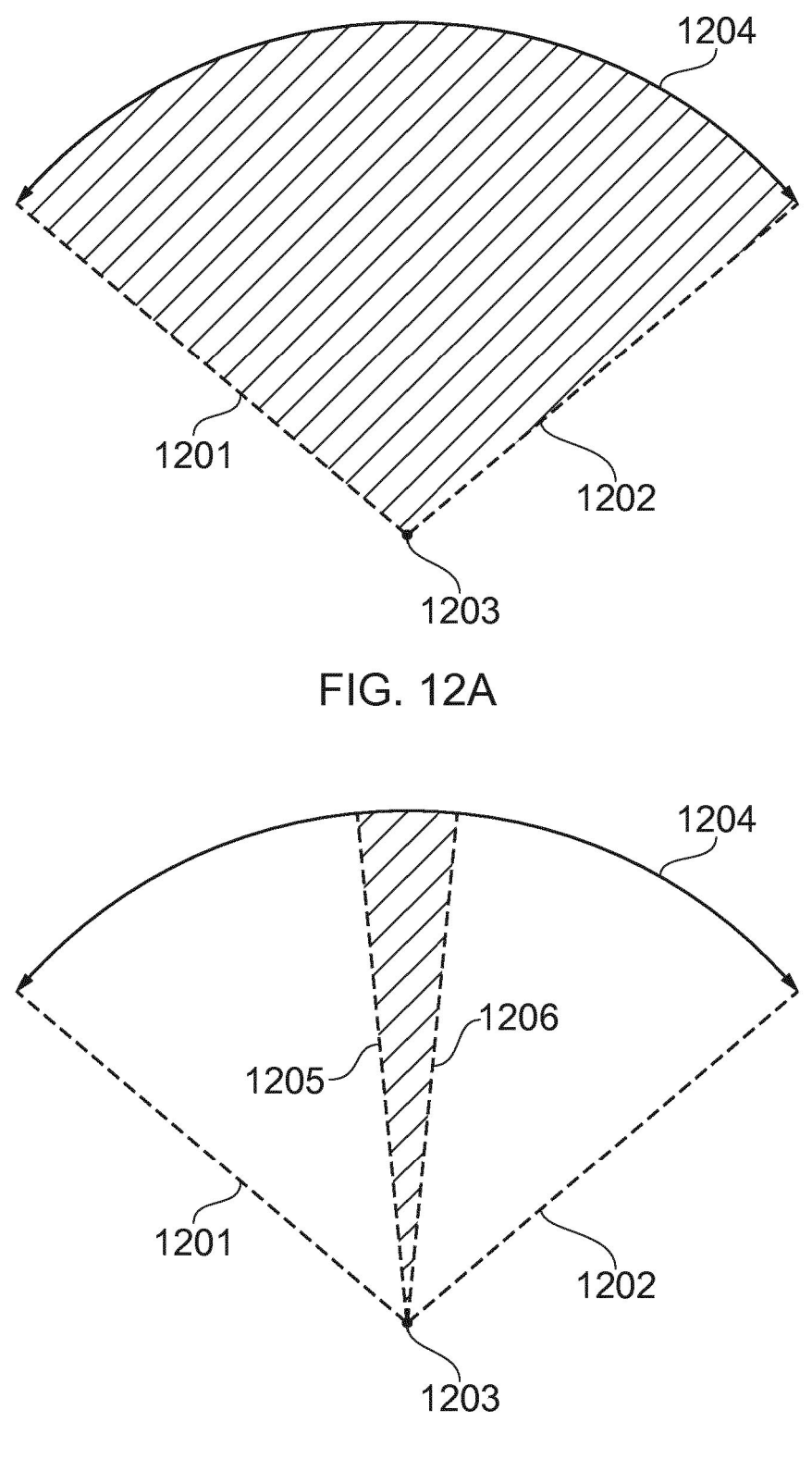

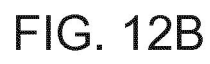

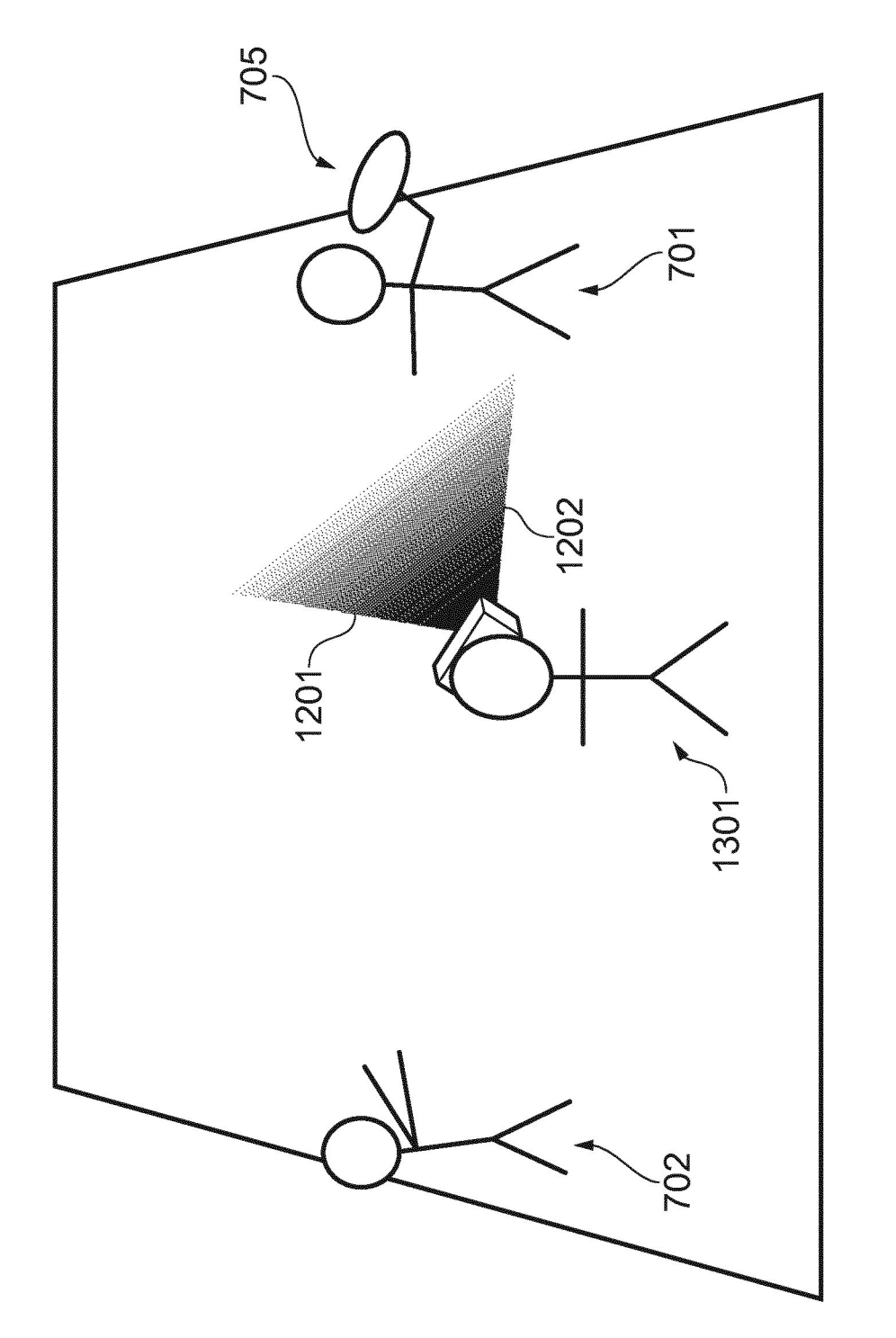

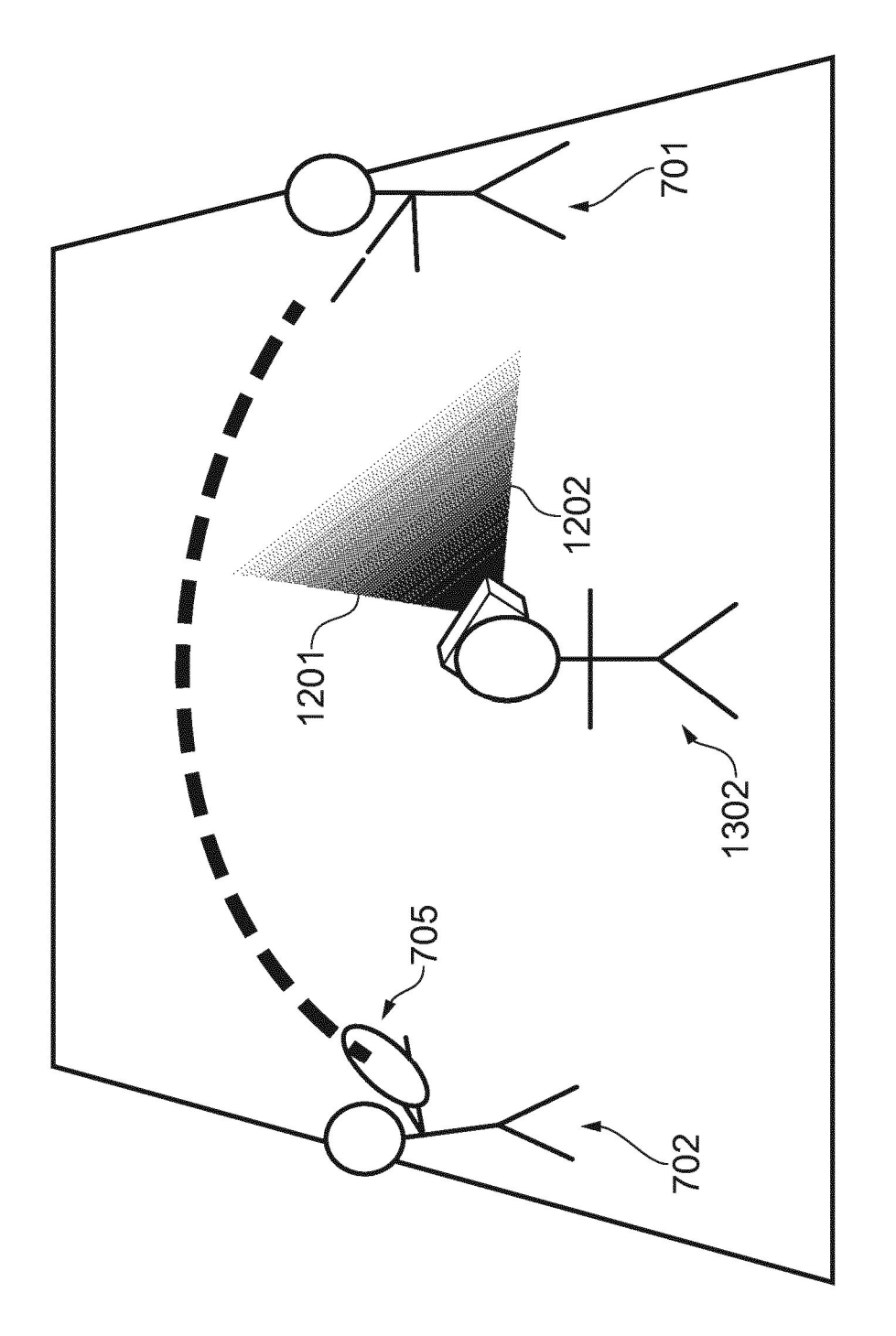

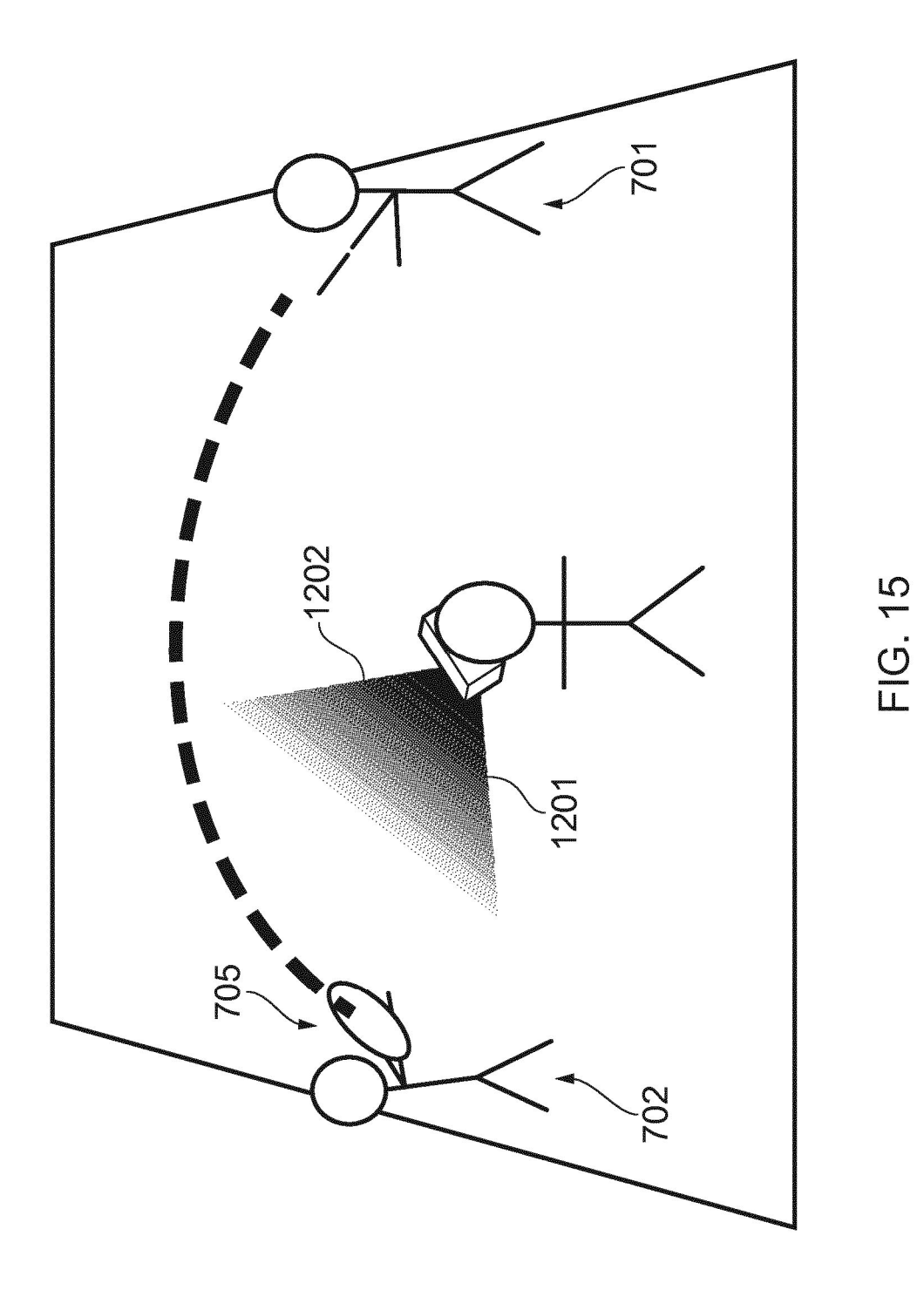